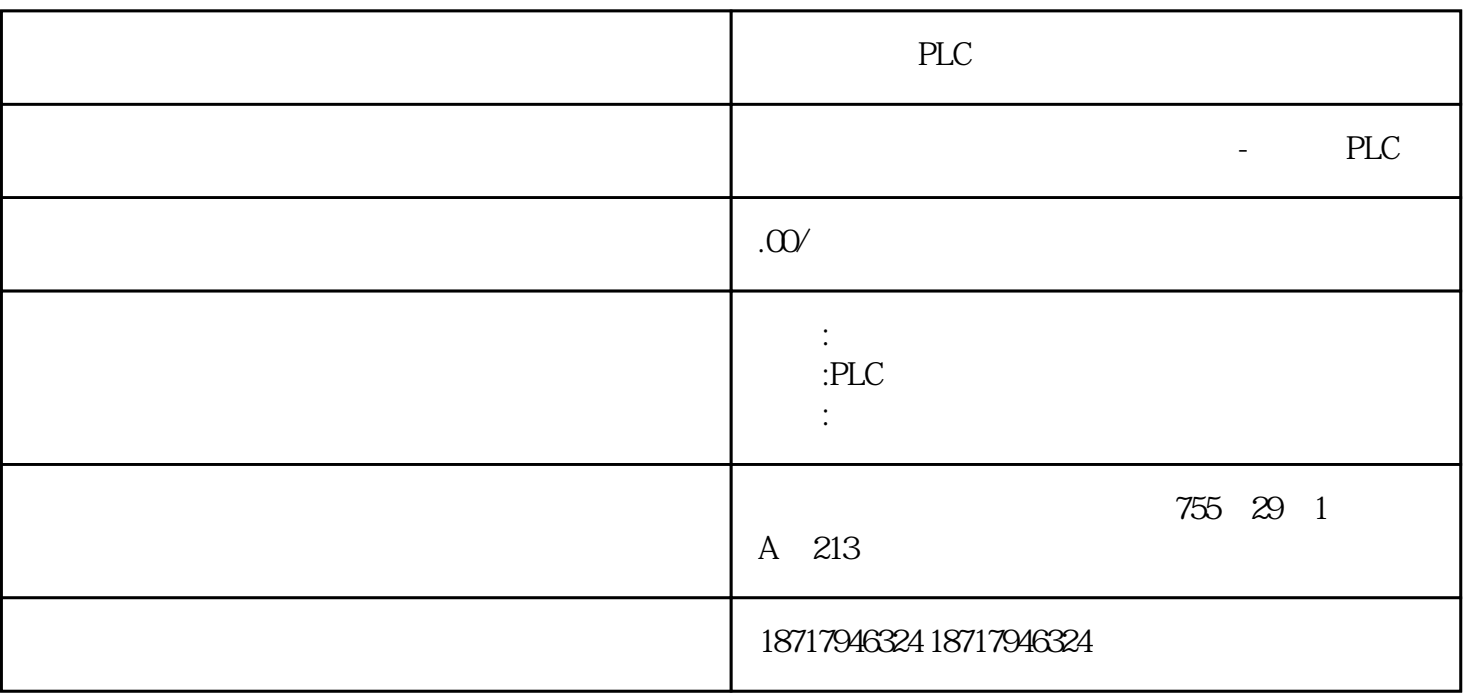

PLC

**SIEMENS** 

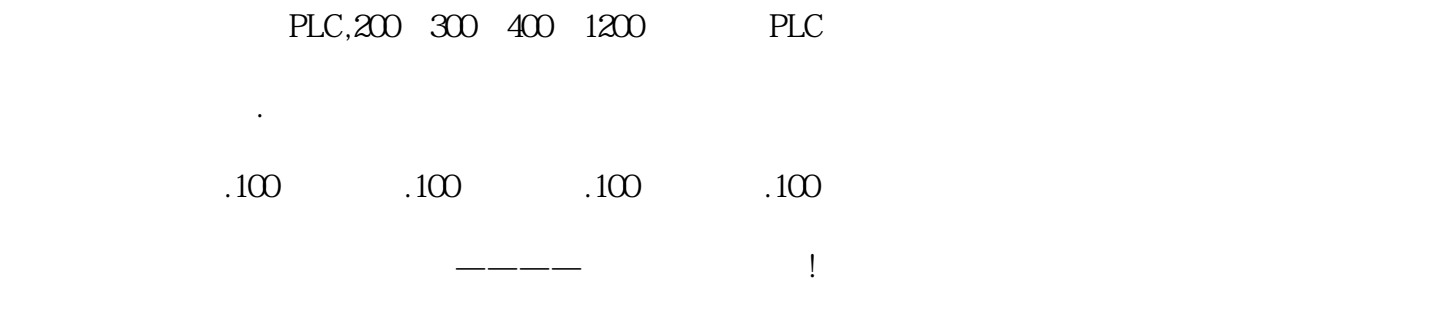

数字智能现场装置是FCS系统的硬件支撑,是基础,道理很简单,FCS系统执行的是自动

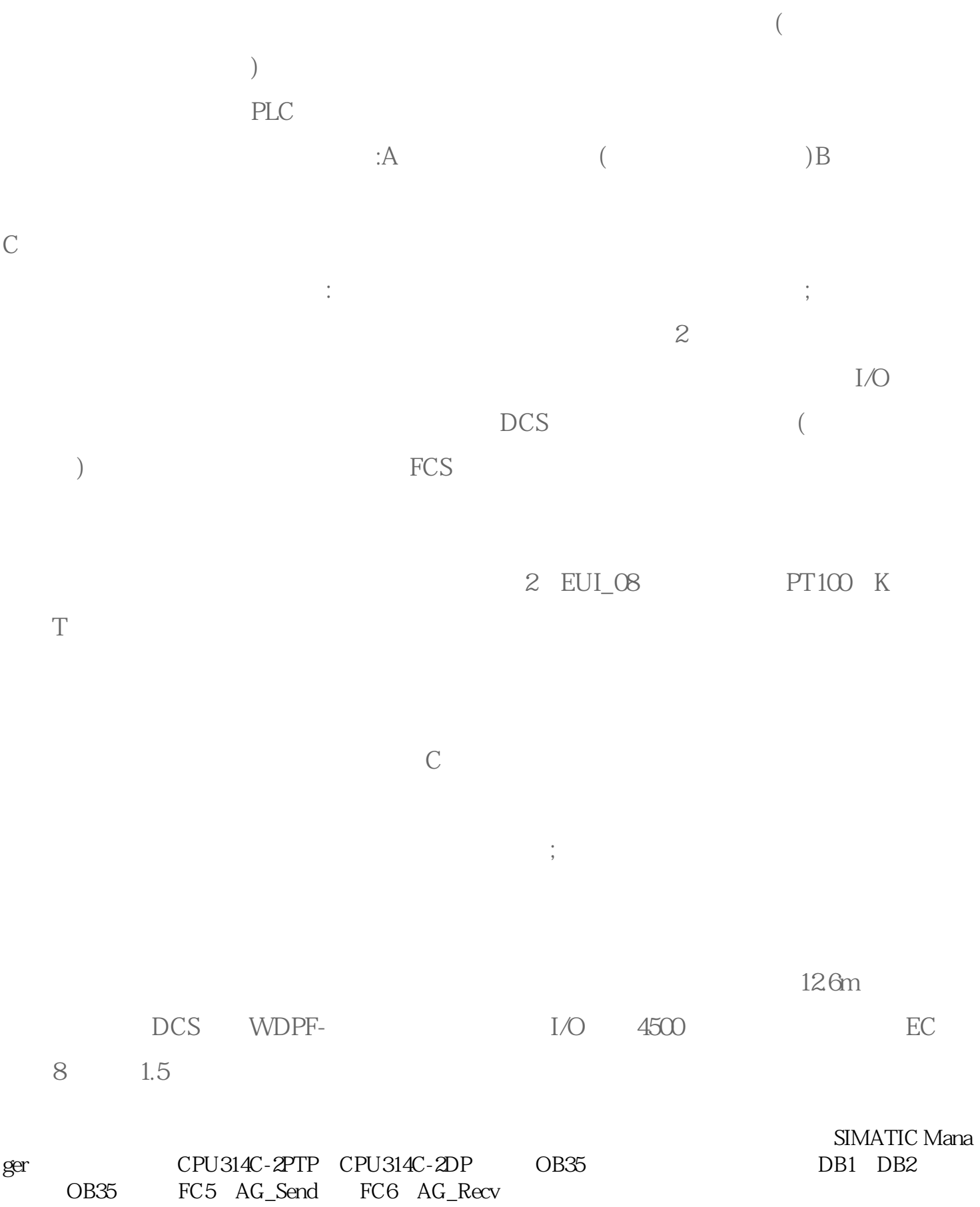

DB1 DB2

## CPU314C-2DP DB1 CPU314C-2PTP DB2

- a. Data View
- b. CPU314C-2DP DB1
- c.  $CPU314C-2PTP$  DB2

:CP343-1,  $, S7-300$ 

CP243-1 S7-300/S7-400 S7

S7-200<br>
S7 S7-200 S7-400<br>
S7 S7-200 S7-300 S7-200 S7 S7-200 S7-400 CPU CP243-1 S7-300 S7-400 S7

## $S7-200$

S7-300/400 S7

STEP7 PUT/GET

 $1$